### **On campus connections…**

Most licensed online databases, indexes and electronic journals can be accessed from any computer on campus, whether it be in a lab, the Library, or an office. Some online resources are only available in the Library. For assistance using these resources, please [ask a librarian.](http://library.mines.edu/Library_Ask_Us)

# **Connecting from off campus…**

Mines Juniper VPN: The VPN (Virtual Private Network) has three access modes including a web interface that provides easy access to the Library's online books, online journals and other licensed resources. The Campus Computing Center provides [detailed instructions and assistance](http://ccit.mines.edu/CCIT-NET-VPN-Information) for accessing the Juniper VPN. The VPN is the *only* way to access our electronic content (e-journals and databases) from off-campus.

Requirements for using the VPN…

- 1. You must be a currently enrolled student or Mines faculty or staff.
- 2. You must have a Mines email account.
- 3. Follow the instructions provided by the Computing Center according to your operating system.
- 4. Submit incidents to the [Mines Help Center](http://helpdesk.mines.edu/) if you have problems connecting via the VPN or Modem Pool.
- 5. Some of the Library's online resources require [Adobe Acrobat Reader.](http://www.adobe.com/products/reader/)

# **How to get and article…**

*Four steps to finding an article (as suggested by the Arthur Lakes Library)…*

- 1. Find article citations in a database or the [Library Catalog.](http://libcat.mines.edu/)
	- a. Use [Research by Subject](http://library.mines.edu/Research_by_Subject) for in-depth information.
- 2. Already have a citation? Search [Find e-Journals](http://sfxhosted.exlibrisgroup.com/csmines/az) for the journal title.
	- a. Does the journal title show "full text available"?
	- b. Is the article's year within the subscription date range?
- 3. Is the article available in print? Search the [Library Catalog](http://libcat.mines.edu/) for the journal title. Hint: Narrow your results to "Available in the Library."
	- a. Does the library have the journal, and the volume and issue containing the article?
	- b. Journals are arranged alphabetically by title on **Floor 2** and **Floor 1M**.
- 4. If we don't have the article:
	- a. Need the article in 1-3 days?
		- i. Use [Interlibrary Loan.](https://illiad.mines.edu/illiad/) Many articles are delivered electronically to your desktop within  $\int$ 24 hours. For print items, you will be notified by email when your item is available.
	- b. Need it NOW?
		- i. Searc[h Prospector](http://prospectorhome.coalliance.org/) (regional catalog) to determine if the journal is owned by a regional library in traveling distance. Call ahead to determine the journal's availability and to see if you need a flash drive, money for a copier, etc. at that library.
		- ii. Order the article for a fee using a delivery service such as the publisher's website, Linda [Hall Library,](http://www.lindahall.org/services/document_delivery/index.shtml) [Infotrieve,](http://www4.infotrieve.com/products_services/document_delivery/default.asp) or [Ingenta](http://www.ingentaconnect.com/) (Ask your advisor, other faculty, and your fellow students if someone has the article before proceeding with this step.)

## **Literature Search Engines, Databases, and Related Links…**

*Many of the following links require you to be on the Mines network (physically or VPN) to access full text.*

- 1. [Google Scholar](http://scholar.google.com/)
	- a. "My Citations"
	- i. Allows you set-up an author profile, add/edit/track your publications and their citations. b. "My Updates"
	- - i. Shows you recommended literature based on your publications listed under "My Citations."
	- c. "Alerts"
		- i. This feature allows a person to set-up an automatic email alerting you of, among many things, publications that meet search criteria that you can customize.
	- d. "Settings"  $\rightarrow$  "Library Links"  $\rightarrow$  add "Colorado School of Mines Library Find It @ Mines"
	- i. This option will allow you to see if the full text is available through the Mines library.
- 2. [Google Books](http://books.google.com/)
	- a. If the book is out of copyright, or the publisher has given Google permission, you'll be able to see a preview of the book, and in some cases the entire text. If the book is in the public domain, you are free to download a PDF copy.
	- b. "Get this book in print"  $\rightarrow$  "Find in Library"
		- i. If you are connected to the Mines network, this link in the left margin will allow you to see if the book is in the Mines library via WorldCat.org.
- 3. [Arthur Lakes Library](http://library.mines.edu/)
	- a. [New catalog](http://primotc1.hosted.exlibrisgroup.com:1701/primo_library/libweb/action/search.do?dscnt=1&fromLogin=true&dstmp=1378588141817&vid=CSM&fromLogin=true)
	- b. [Old catalog](http://catalyst.coalliance.org/vwebv/searchBasic?sk=en_US)
	- c. [Prospector](http://prospectorhome.coalliance.org/)
		- i. A unified catalog of academic, public and special libraries in Colorado and Wyoming. Through Prospector you have access to 30 million books, journals, DVDs, CDs, videos and other materials held in these libraries. With a single search you can identify and borrow materials from the collections and have them delivered to your local library.
	- d. [Metallurgy & Materials Science Page](http://library.mines.edu/LBGuide_Metallurgy)

### 4. [METADEX](http://search.proquest.com/metadex?accountid=25386)

a. This database is the only comprehensive materials science research solution providing indexing and abstracts from more than 4,000 current serial and non-serial titles. It currently includes millions of records from periodicals, conference papers, trade journals, magazines, books, patents and technical reports, with indexing back to the early 1960s. Materials covered include steels, metals, alloys, compounds and metal matrix composites.

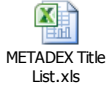

### 5. [Web of Science](http://apps.webofknowledge.com/WOS_GeneralSearch_input.do?product=WOS&search_mode=GeneralSearch&SID=2EEivLkVquKKOAi1xcu&preferencesSaved=&highlighted_tab=WOS)

a. "Web of Science® provides researchers, administrators, faculty, and students with quick, powerful access to the world's leading citation databases. Authoritative, multidisciplinary content covers over 12,000 of the highest impact journals worldwide, including Open Access journals and over 150,000 conference proceedings."

### 6. [ScienceDirect](http://www.sciencedirect.com/)

- a. "A leading full-text scientific database offering journal articles and book chapters from more than 2,500 journals and almost 20,000 books."
- b. Allows you to set-up a profile to receive email alerts for both "Articles in Press" and "Latest Volume/Issue" for several important journals (non-inclusive list)…
	- i. Acta Materialia
	- ii. International Journal of Iron and Steel Research
	- iii. International Journal of Fatigue
	- iv. Journal of Materials Processing Technology
	- v. Materials Characterization
	- vi. Materials Science and Engineering: A
	- vii. Scripta Materialia

### 7. [Springer](http://www.springer.com/?SGWID=0-102-0-0-0)

- a. Allows you to set-up a profile to receive email alerts for both "Articles in Press" and "Latest Volume/Issue" for several important journals (non-inclusive list)…
	- i. Journal of failure Analysis and Prevention
	- ii. Journal of Materials Engineering and Performance
	- iii. Journal of Phase Equilibria and Diffusion
	- iv. Metallurgical and Materials Transactions A
	- v. Metallurgical and Materials Transactions B
- 8. [SpringerLink](http://link.springer.com/)
	- a. Search nearly 8 million resources such as journals and books.
- 9. [SpringerMaterials](http://www.springermaterials.com/docs/index.html)
	- a. "The world's largest resource for physical and chemical data in Materials Science."
		- i. Great resource for binary and ternary phase diagrams, thermodynamic data, and crystallography data.

### 10. [SpringerImages](http://www.springerimages.com/)

- a. SpringerImages is a growing collection of scientific images that spans the scientific, technical and medical fields.
- 11. [IngentaConnect](http://www.ingentaconnect.com/)
	- a. "Offers one of the most comprehensive collections of academic and professional research articles online - some 4.5 million articles from 13,500 publications"
	- b. Allows you to set-up a profile to receive email alerts for both "Articles in Press" and "Latest Volume/Issue" for several important journals (non-inclusive list)…
		- i. Canadian Metallurgical Quarterly
		- ii. Ironmaking & steelmaking
		- iii. Materials Science and Technology
- 12. [J-Stage](https://www.jstage.jst.go.jp/browse) (Japan Science and Technology Information Aggregator, Electronic)
	- a. [ISIJ International](https://www.jstage.jst.go.jp/browse/isijinternational)
		- i. The journal ISIJ International first appeared in 1961 under the title [Tetsu-to-Hagané](https://www.jstage.jst.go.jp/browse/tetsutohagane) Overseas. The title was changed in 1966 to [Transactions of The Iron and Steel Institute of](https://www.jstage.jst.go.jp/browse/isijinternational1966)  [Japan](https://www.jstage.jst.go.jp/browse/isijinternational1966) and again in 1989 to the current ISIJ International. This journal published in English is a collection of the papers contributed not only by members but also by researchers in Japan and abroad, and also contains review articles written at the request of the Editorial Board. Editing is done by both the domestic Editorial Board and an international Advisory Board composed of distinguished research authorities abroad. Popular topics and papers presented at the international conferences sponsored by ISIJ are featured.

### 13. [Scientific.Net](http://www.scientific.net/)

- a. Contains 14 scientific periodicals including the Materials Science Forum.
	- i. [Materials Science Forum](http://www.scientific.net/MSF) specializes in the rapid publication of international conference proceedings and stand-alone volumes on topics of current interest. It covers all areas of Materials Science, Solid State Physics and Solid State Chemistry. The periodical is covered by SCOPUS and documented by all major abstract sources. It is one of the largest periodicals in its field.

### 14. [Engineering Village](http://www.engineeringvillage.com/search/quick.url)

a. "Engineering Village is the information discovery platform of choice for the engineering community. In a single interface, researchers get access to today's most important engineering content. Engineering Village is the first place users go to find answers to questions from the abstract to the precise, from the basic to the complex. Powerful search tools plus an intuitive user interface boosts research productivity. Hyperlinked records and full-text links give researchers meaningful results through a more comprehensive view of the information."

#### 15. [EBSCO Host](http://web.ebscohost.com/ehost/search/basic?sid=45f6c318-eab6-48a0-9d95-8f133051f7c7%40sessionmgr114&vid=2&hid=127)

a. "EBSCO offers more than 375 full-text and secondary research databases and over 420,000 e- $\beta$ books plus subscription management services for 355,000 e-journals and e-journal packages." $\mathbb{E}$ 

#### 16. [Academic OneFile](http://go.galegroup.com/ps/dispBasicSearch.do?prodId=AONE&userGroupName=colomines)

a. "Academic OneFile is the premier source for peer-reviewed, full-text articles from the world's leading journals and reference sources. With extensive coverage of the physical sciences, technology, medicine, social sciences, the arts, theology, literature and other subjects, Academic OneFile is both authoritative and comprehensive. With millions of articles available in both PDF and HTML full-text with no restrictions, researchers are able to find accurate information quickly. Includes full-text coverage of the New York Times back to 1995. Updated daily."

### 17. [Wiley Online Library](http://onlinelibrary.wiley.com/)

a. "Wiley Online Library hosts the world's broadest and deepest multidisciplinary collection of online resources covering life, health and physical sciences, social science, and the humanities. It delivers seamless integrated access to over 4 million articles from 1500 journals, over 14,000 online books, and hundreds of reference works, laboratory protocols and databases."

#### 18. [Knovel](http://app.knovel.com/web/browse.v)

- a. Access to full books (all of which you can download sections in PDF) in over 30 subject including…
	- i. [Mechanics & Mechanical Engineering](http://app.knovel.com/web/browse-a-subject-area.v/catid:219/cat_slug:mechanics-mechanical-engineering?name=Mechanics%20%26%20Mechanical%20Engineering)
	- ii. [Metals & Metallurgy](http://app.knovel.com/web/browse-a-subject-area.v/catid:207/cat_slug:metals-metallurgy?name=Metals%20%26%20Metallurgy)
		- 1. 312 books
	- iii. [Mining Engineering & Extractive Metallurgy](http://app.knovel.com/web/browse-a-subject-area.v/catid:196/cat_slug:mining-engineering-extractive-metallurgy?name=Mining%20Engineering%20%26%20Extractive%20Metallurgy)
	- iv. [Welding Engineering & Materials Joining](http://app.knovel.com/web/browse-a-subject-area.v/catid:195/cat_slug:welding-engineering-materials-joining?name=Welding%20Engineering%20%26%20Materials%20Joining)
	- v. [ASM International Alloy Information](http://app.knovel.com/web/browse-a-subject-area.v/catid:516/cat_slug:asm-international-alloy-information?name=ASM%20International%20Alloy%20Information) 1. 13 books
	- vi. [ASM International Handbooks Online](http://app.knovel.com/web/browse-a-subject-area.v/catid:517/cat_slug:asm-international-handbooks-online?name=ASM%20International%20Handbooks%20Online)
		- 1. 28 books
	- vii. [ASME Boiler and Pressure Vessel Code 2001-2011, Section II](http://app.knovel.com/web/browse-a-subject-area.v/catid:515/cat_slug:asme-boiler-and-pressure-vessel-code-2001-2011-section-ii?name=ASME%20Boiler%20and%20Pressure%20Vessel%20Code%202001-2011,%20Section%20II)
- 19. [Mines Digital Thesis/Dissertation Collection](http://digitool.library.colostate.edu/R?RN=298822851)
	- a. Not all are available here. This is a relatively new feature.
- 20. [ASTM Standards](http://enterprise.astm.org/filtrexx.cgi?-P+SUBS_COUNT+1+-P+CASTI_COUNT+0+-P+DL_COUNT+0+-P+CASTI_ID++-P+CASTI_PASSWORD++-P+COMPANY+Arthur_Lakes_LibSerials+-P+ENT_COUNT+1+complete_standards.frm)
- 21. [ASME Digital Collection](http://asmedigitalcollection.asme.org/index.aspx)
- 22. Government Technical Reports
	- a. [Science.gov](http://www.science.gov/)
	- b. [National Technical Reports Library \(NTRL\)](https://ntrl.ntis.gov/)
	- c. [Office of Scientific and Technical Information](http://www.osti.gov/) (OSTI)
	- d. [Defense Technical Information Center \(DTIC\)](http://www.dtic.mil/)
	- e. [National Academy of Sciences \(NAS\)](http://library.mines.edu/www.nasonline.org/site/PageServer)
	- f. [National Science Foundation \(NSF\)](http://www.nsf.gov/)
	- g. [CENDI](http://www.cendi.gov/)
	- h. [National Science and Technology Council \(NSTC\)](http://www.ostp.gov/cs/nstc)
	- i. [National Institute of Standards and Technology \(NIST\)](http://www.nist.gov/public_affairs/researchers.htm)
	- j. [TRID \(Transport Research International Documentation\)](http://trid.trb.org/)
	- k. [National Technical Information Service \(NTIS\)](http://www.ntis.gov/search/index.aspx)
	- l. [TRAIL \(Technical Report Archive and Image Library\)](http://www.technicalreports.org/)
	- m. [Science Accelerator](http://www.scienceaccelerator.gov/)
	- n. [DOE Information Bridge](http://www.osti.gov/bridge/)
	- o. [Energy Citations Database](http://www.osti.gov/energycitations/)
	- p. [DOE Data Explorer \(DDE\)](http://www.osti.gov/dataexplorer/)
- 23. Non-Government Technical Reports
	- a. [Virtual Technical Reports Center](http://lib.guides.umd.edu/content.php?pid=317991&sid=2799524)
- 24. ASPPRC Publications, Conferences, and Thesis/Dissertations
	- a. Accessible via the computer in ASPPRC Administrative Assistant's office.

### **How to keep track of your literature…**

*The following programs do not excuse the researcher from ensuring bibliographic information is both correct and properly formatted.*

- 1. [Mendeley](http://www.mendeley.com/)
	- a. "Mendeley is a free reference manager and academic social network that can help you organize your research, collaborate with others online, and discover the latest research."
	- b. Has an add-on for MS Word.
	- c. Allows you to save/attach documents to citation.
	- d. Apps available allowing you to read papers from phone or tablet.
- 2. [Zotero](http://www.zotero.org/)
	- a. "Zotero is the only research tool that automatically senses content in your web browser, allowing you to add it to your personal library with a single click. Whether you're searching for a preprint on arXiv.org, a journal article from JSTOR, a news story from the *New York Times*, or a book from your university library catalog, Zotero has you covered with support for thousands of sites."
	- b. This is an add-on for the Firefox web browser.
	- c. Has an add-on for MS Word.
	- d. Allows you to save/attach documents to citation.
- 3. [EndNote Web](https://www.myendnoteweb.com/EndNoteWeb.html)
	- a. You have free access to EndNote Web (via the Library's Web of Science subscription).
	- b. This is the only citation management application for which the Library provides support.

### **How to cite your literature…**

*Always follow IEEE style! Note: Most journals have their own style guides for how they prefer citations.*

- 1. [IEEE Citation Reference 1](http://www.google.com/url?sa=t&rct=j&q=&esrc=s&source=web&cd=1&ved=0CCwQFjAA&url=http%3A%2F%2Fwww.ieee.org%2Fdocuments%2Fieeecitationref.pdf&ei=BTkvUrzYM8rayAG8g4GgBQ&usg=AFQjCNHjIXQmbErDHMVczKqB4N29SdmzNg&sig2=ksHw4JAb1_PwibuV-KcbrQ&bvm=bv.51773540,d.aWc&cad=rja)
- 2. **[IEEE Citation Reference 2](http://www.google.com/url?sa=t&rct=j&q=&esrc=s&source=web&cd=2&ved=0CDMQFjAB&url=http%3A%2F%2Fwww.ijssst.info%2Finfo%2FIEEE-Citation-StyleGuide.pdf&ei=BTkvUrzYM8rayAG8g4GgBQ&usg=AFQjCNG5CQcCDLdVFj-VQtu-FoZPw8qScg&sig2=ltuNrAw4pnm1fpWSmeSuqQ&bvm=bv.51773540,d.aWc&cad=rja)**